## Branton St Wilfrid's C of E Primary School Whole School Computing Progression Map

## Intent:

At our primary school, our intent for teaching computing is to provide a high-quality, relevant and engaging curriculum that develops pupils' computational thinking and digital literacy skills. We want to equip our pupils with the knowledge and skills to use technology confidently and safely, and to be creative and innovative in their use of digital tools. Our computing curriculum is designed to provide our pupils with the skills and knowledge to use technology confidently and safely, as well as to develop their creativity, innovation, and problem-solving skills. Our aim is to equip our pupils with the digital literacy skills they need to thrive in a rapidly changing digital world, and to enable them to use technology in positive and meaningful ways.

## Core Themes:

- Computing systems and networks
- **•** Creating media
- Programming

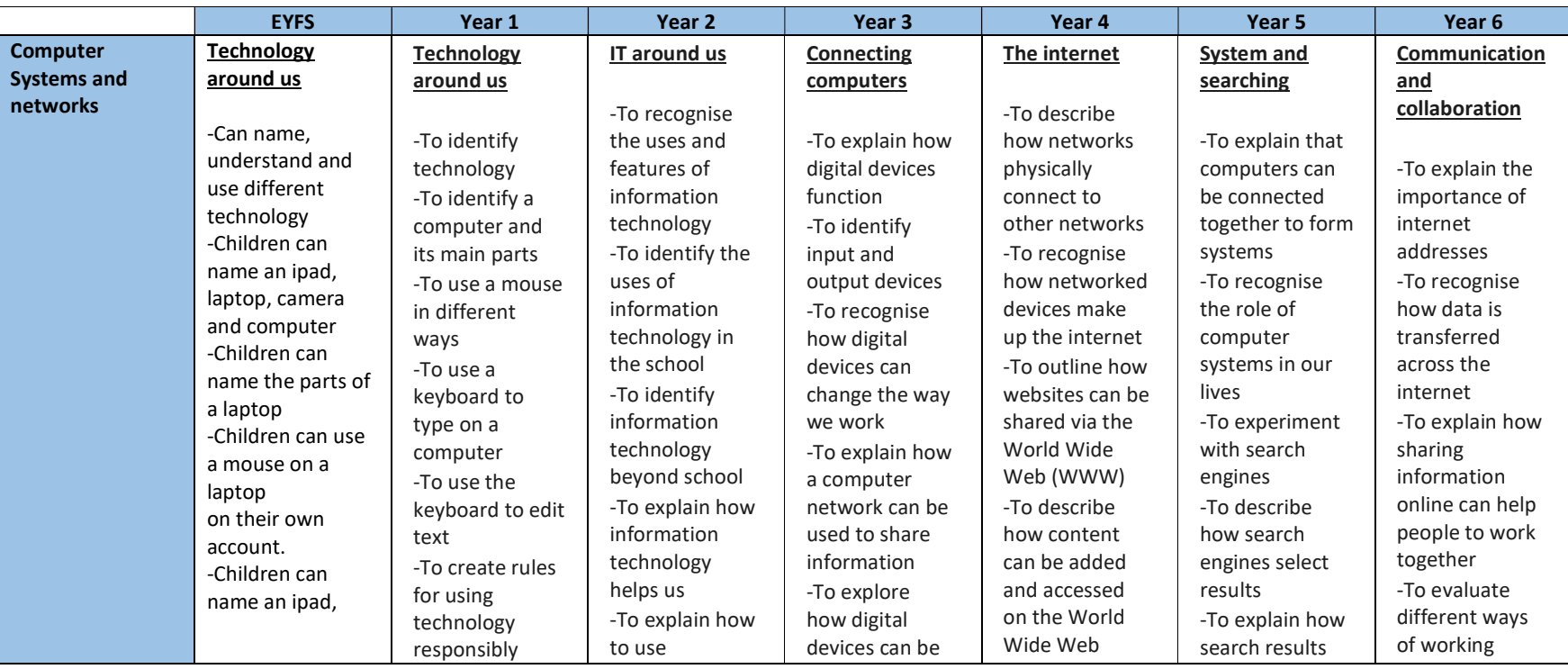

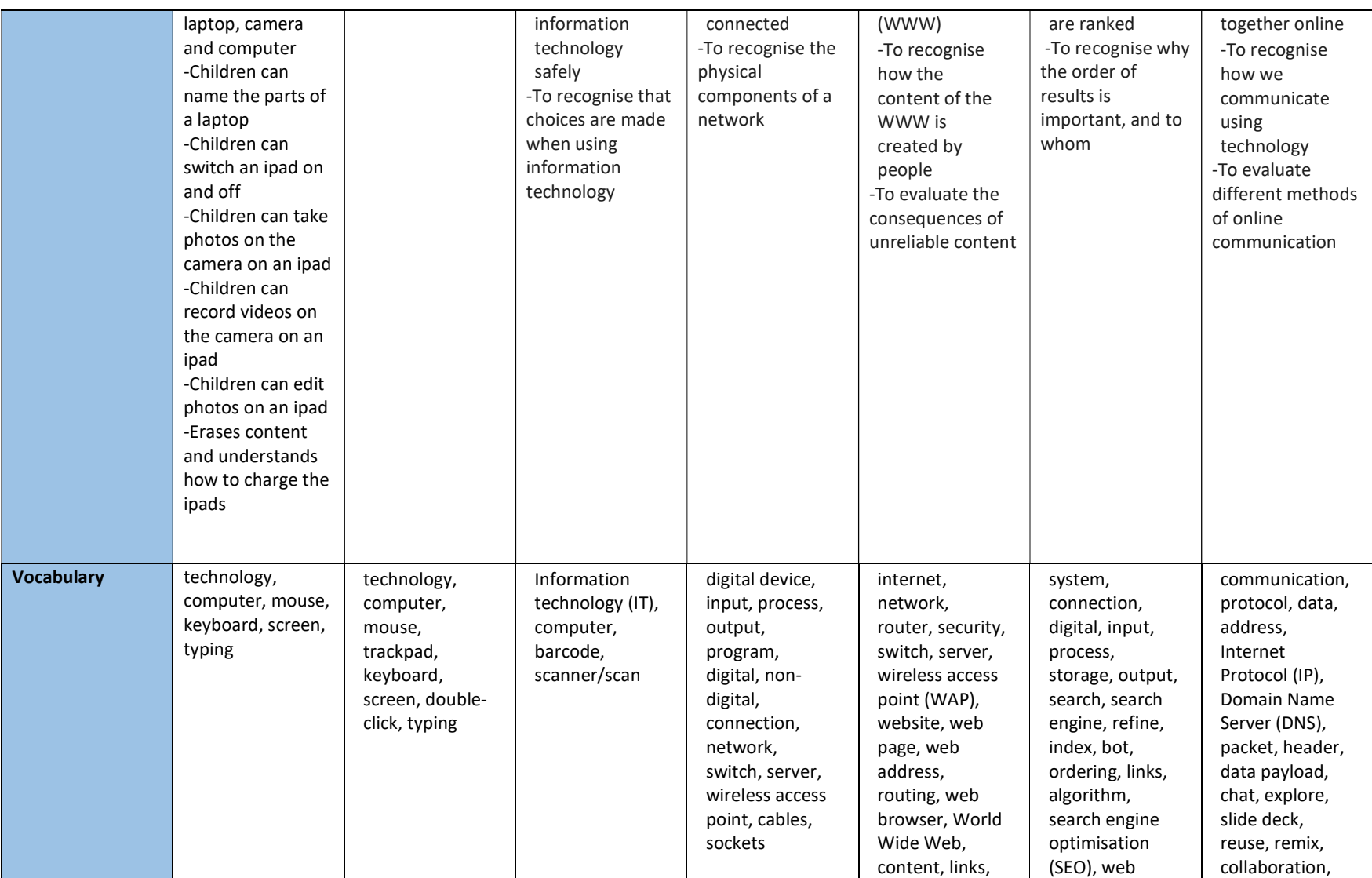

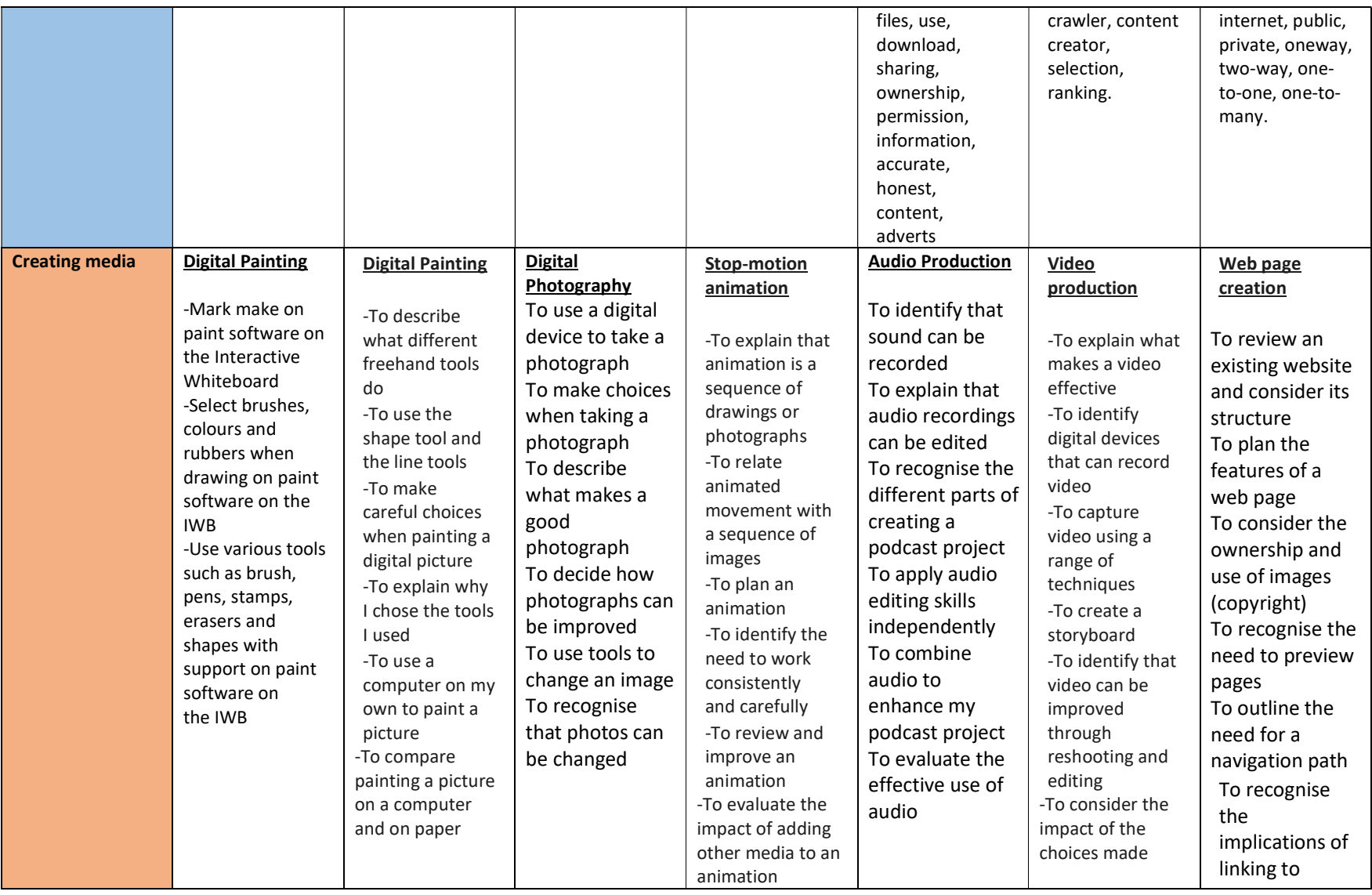

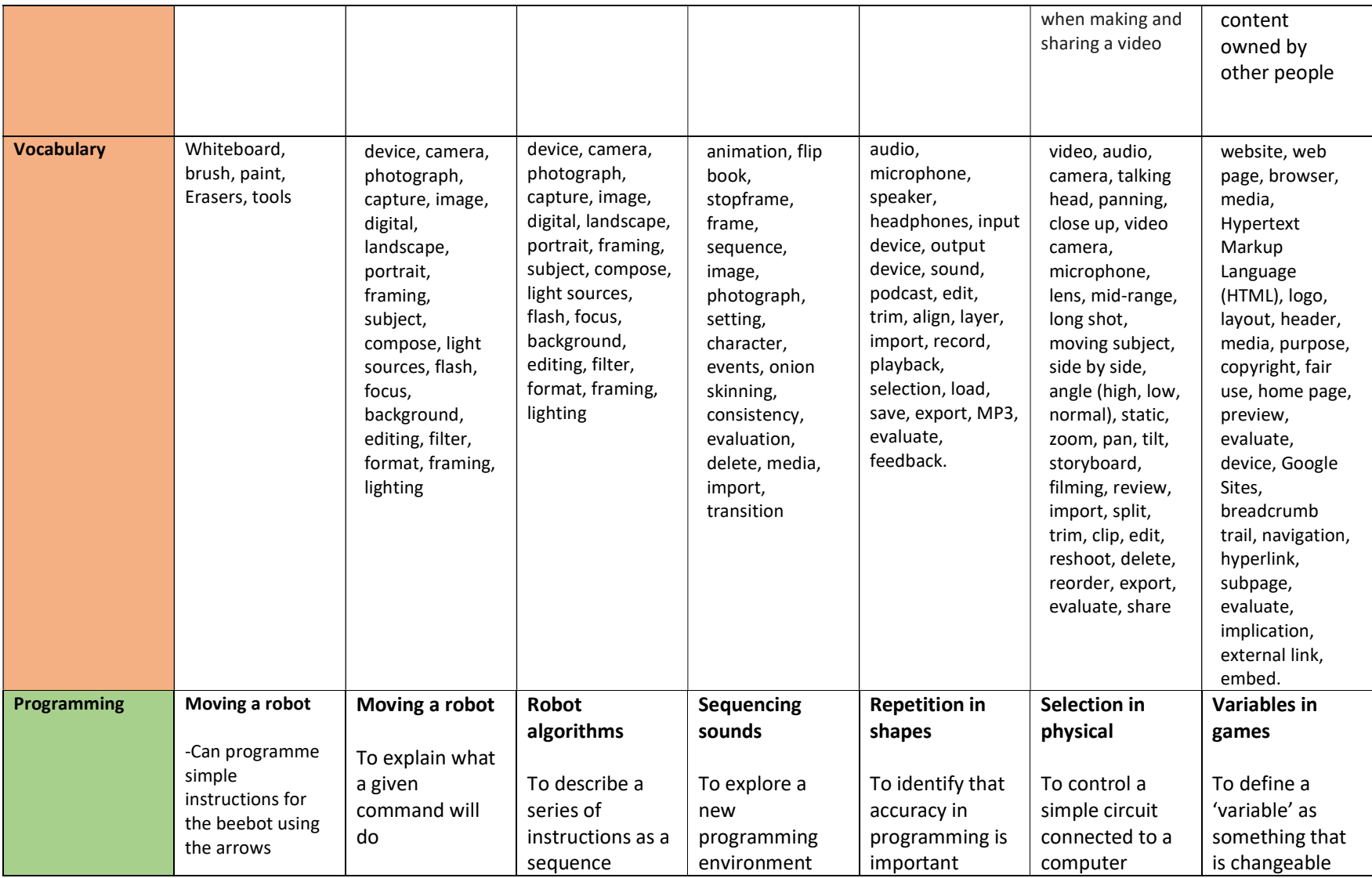

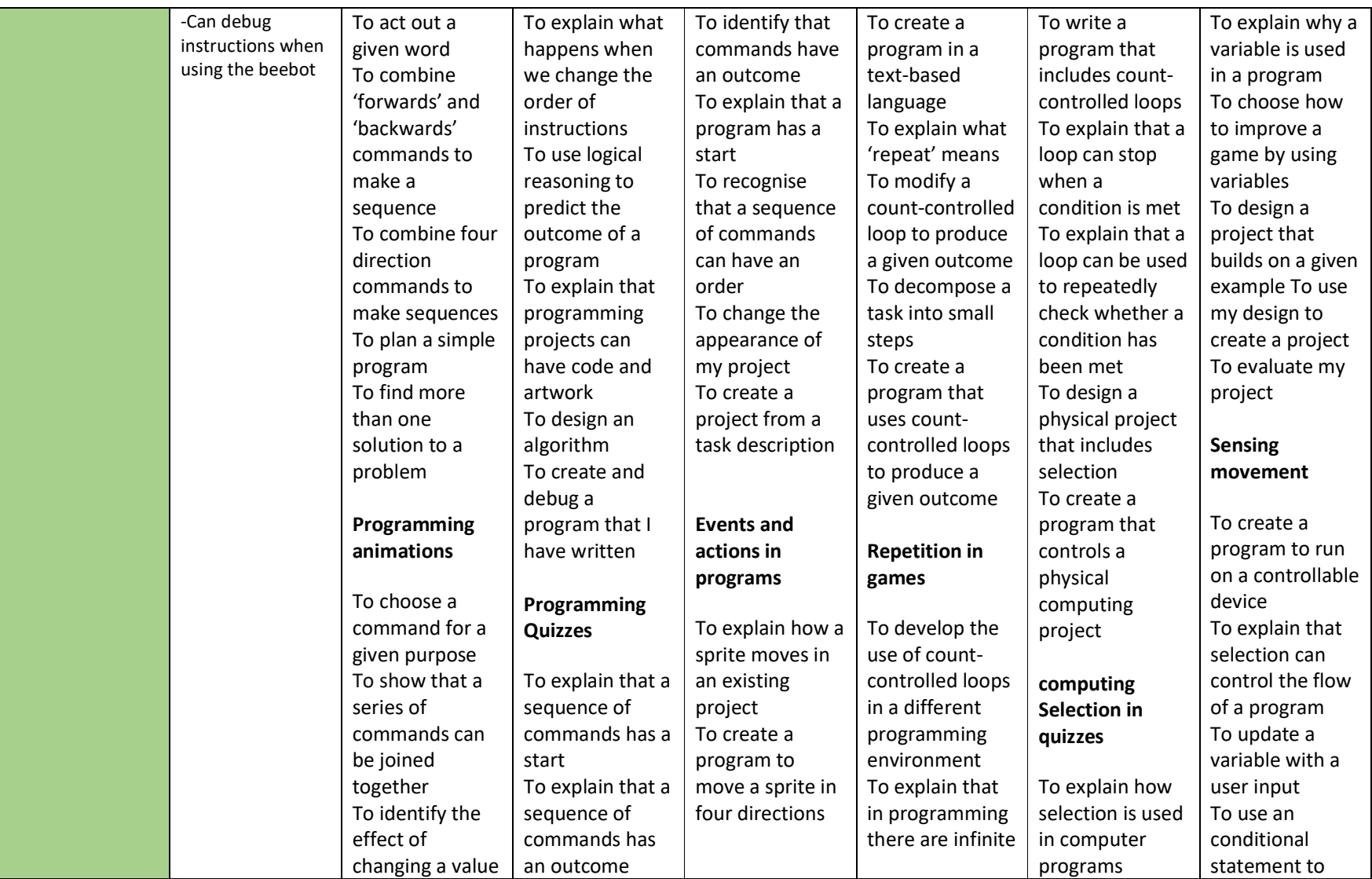

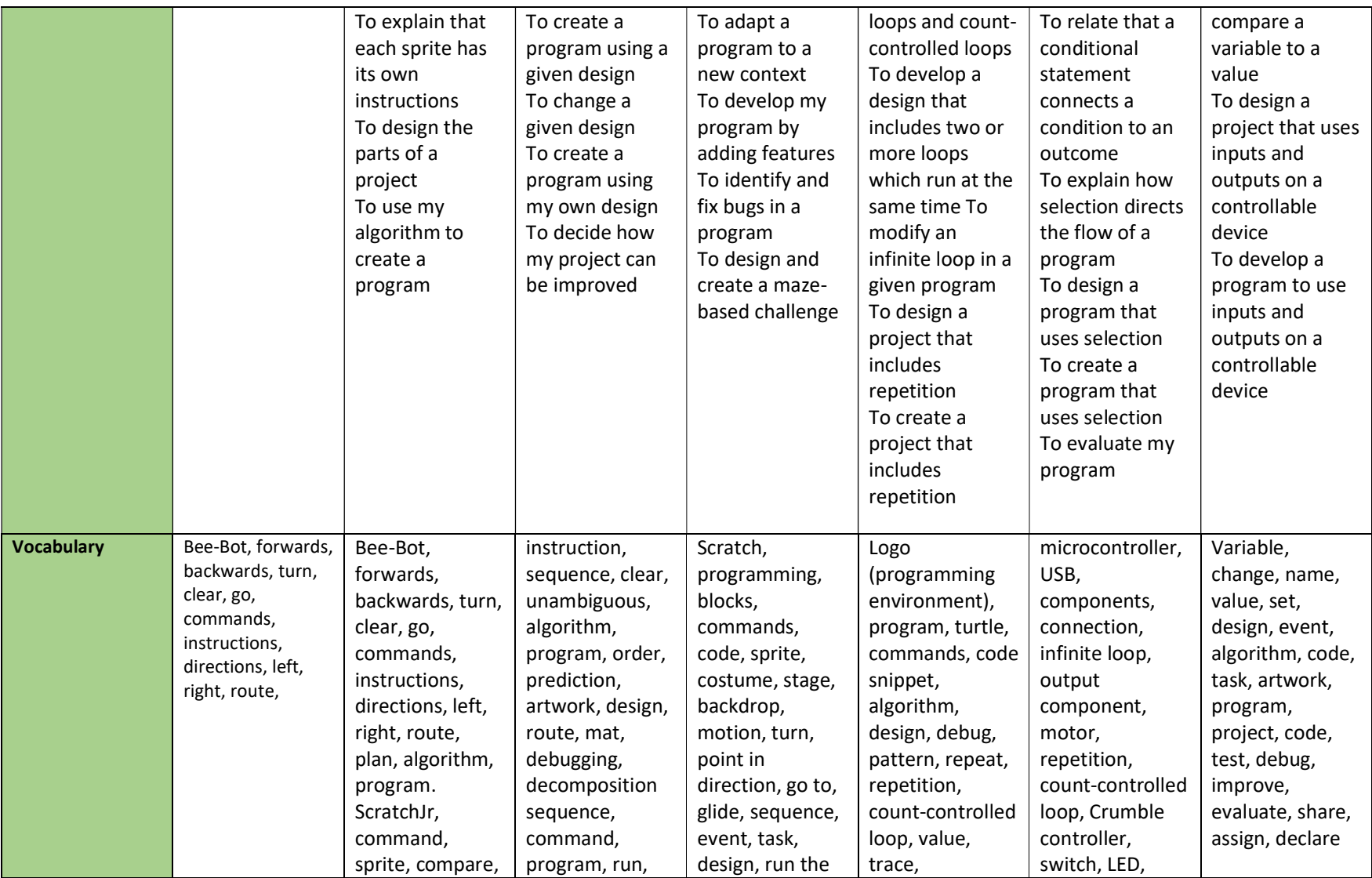

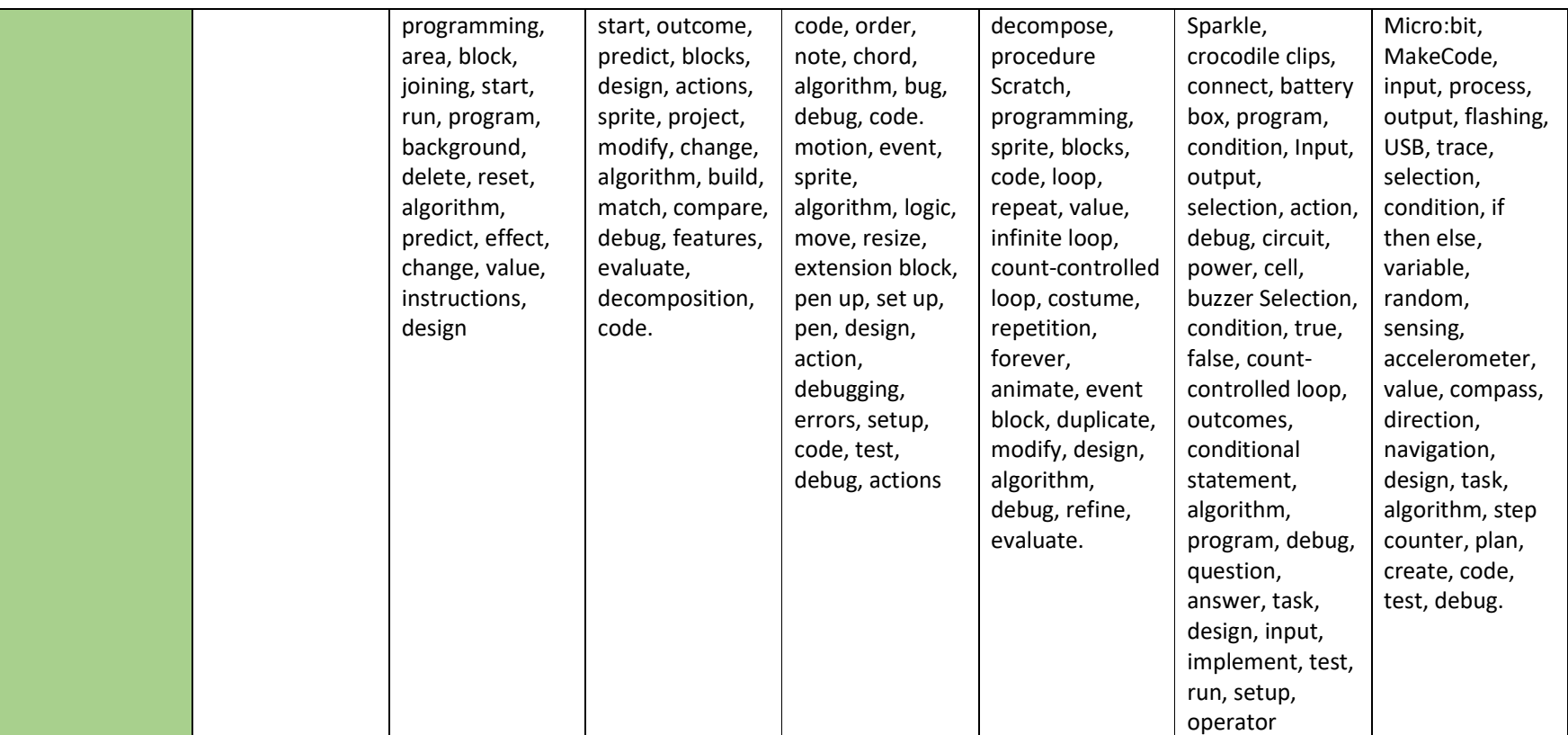